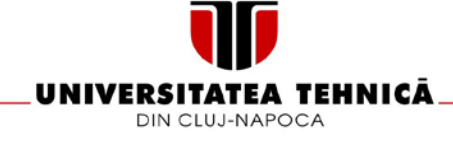

# **FISA DISCIPLINEI**

#### 1. Date despre program

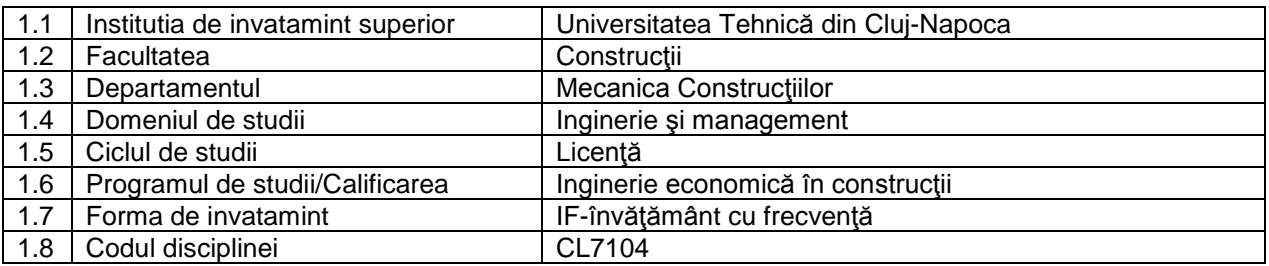

### 2. Date despre disciplina

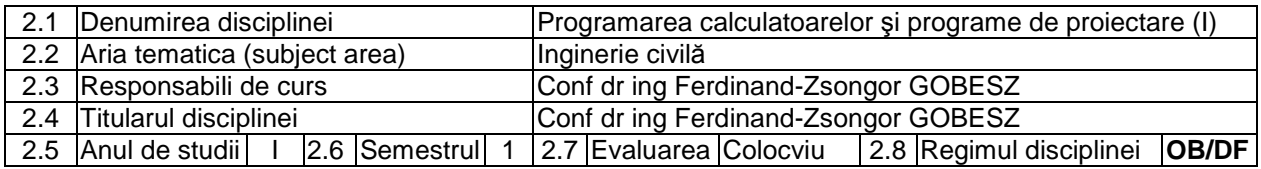

#### 3. Timpul total estimat

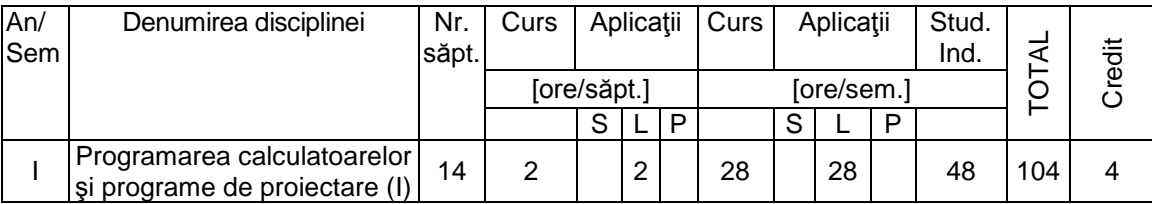

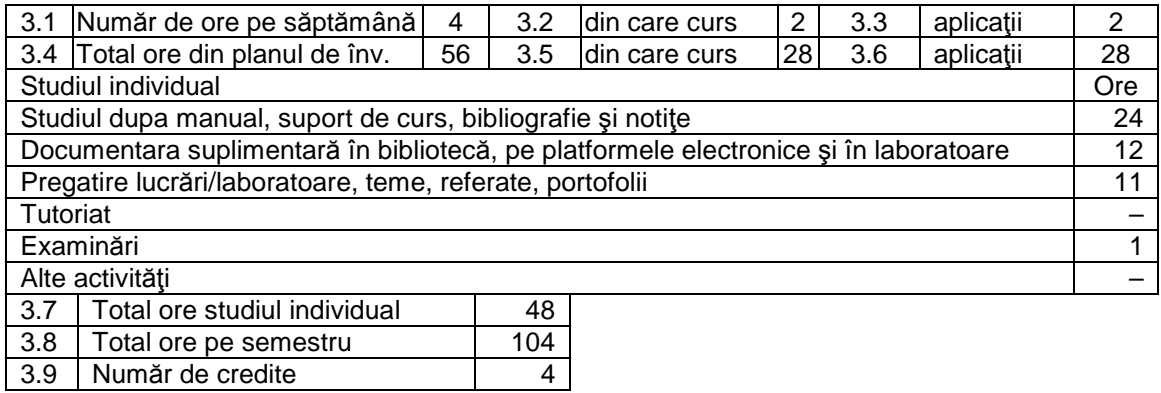

### 4. Precondiţii (acolo unde este cazul)

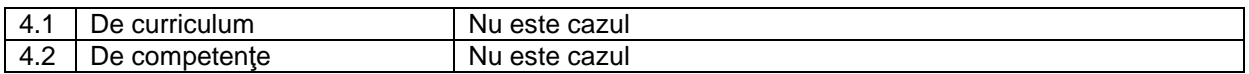

#### 5. Conditii (acolo unde este cazul)

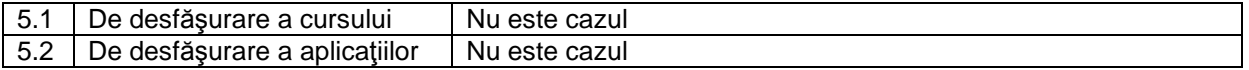

### 6 Competenţe specifice acumulate

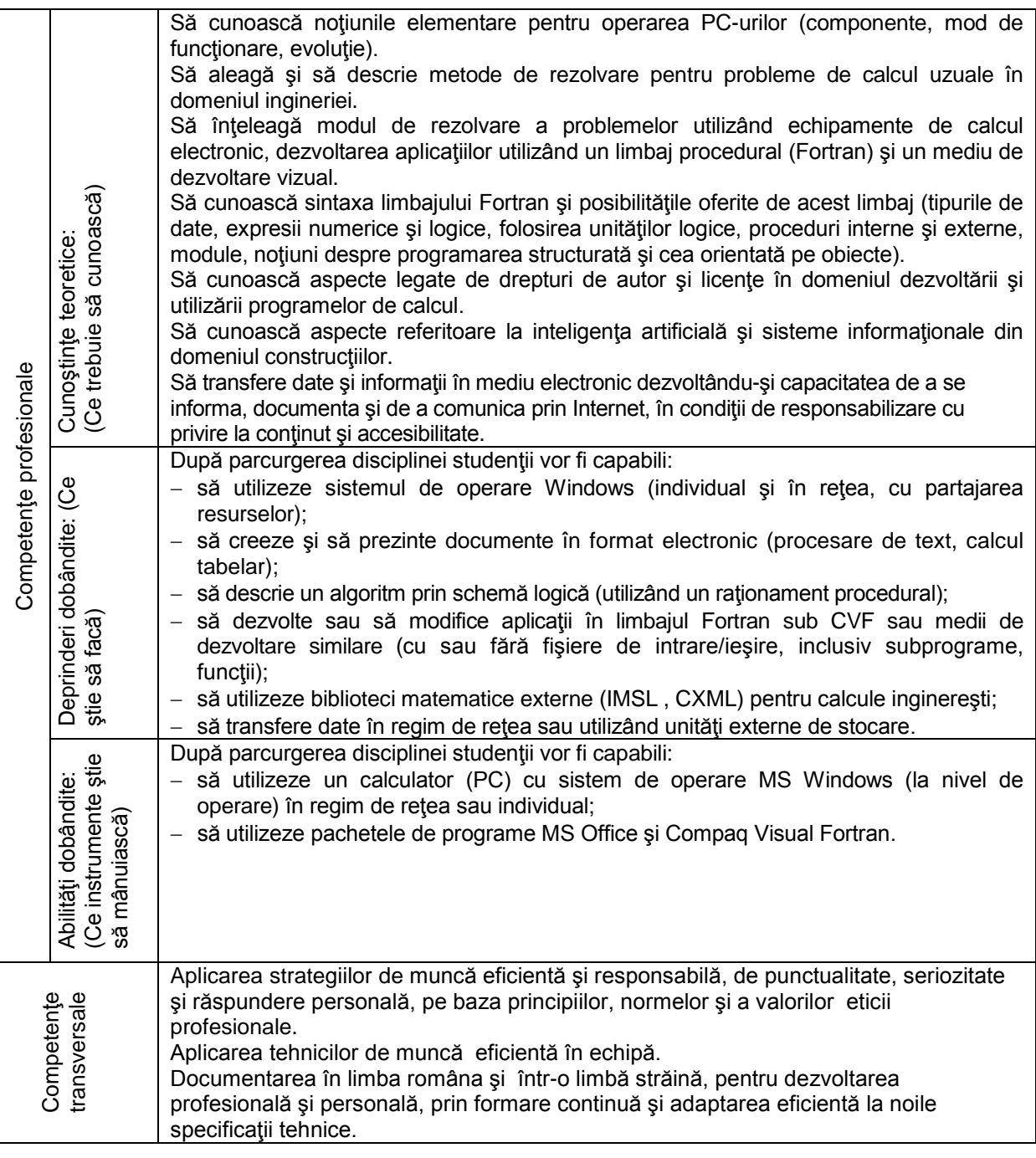

# 7 Obiectivele disciplinei (reieşind din grila competenţelor specific acumulate)

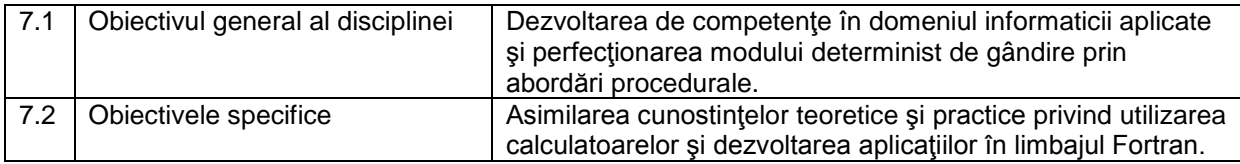

# 8. Conţinuturi

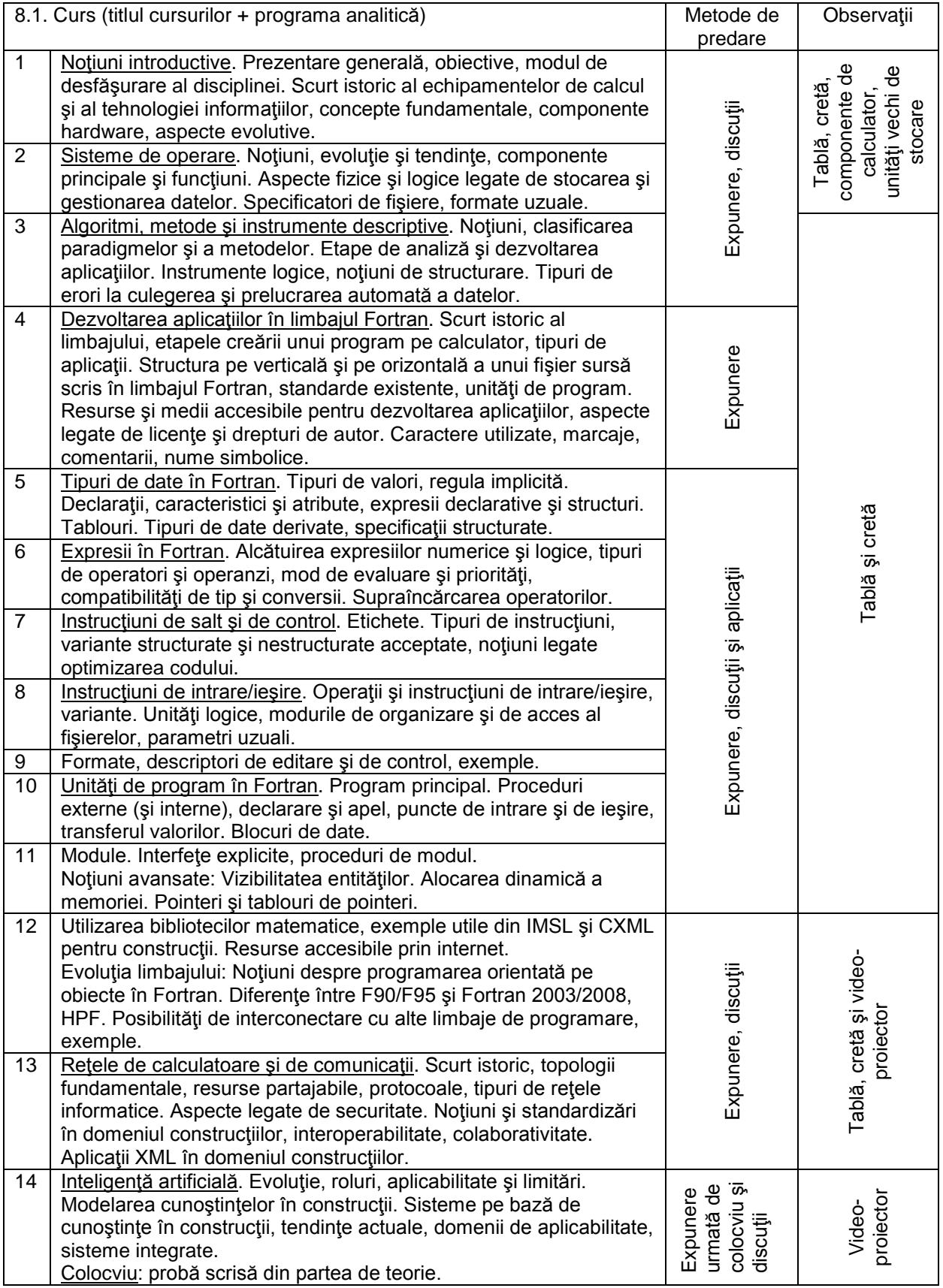

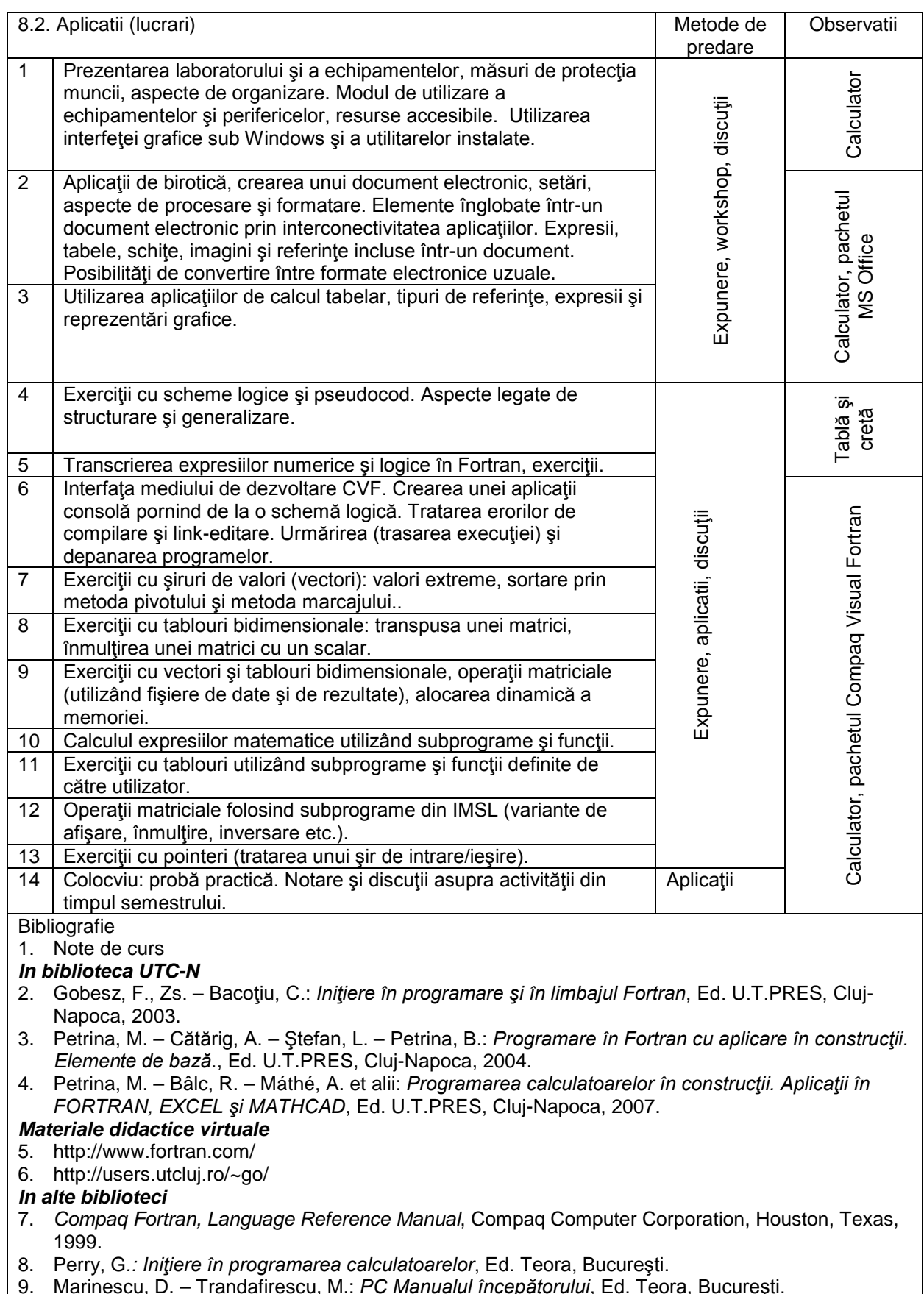

9. Marinescu, D. – Trandafirescu, M.: *PC Manualul începătorului*, Ed. Teora, Bucureşti.

9. Coroborarea conţinuturilor disciplinei cu aşteptările reprezentanţilor comunităţii epistemice, asociaţiilor, profesionale şi angajatori din domeniul aferent programului

Competenţele achiziţionate vor fi necesare inginerilor care-şi desfăşoară activitatea în cadrul firmelor de proiectare şi a instituţiilor de cercetare / învăţământ / administraţie.

#### 10. Evaluare

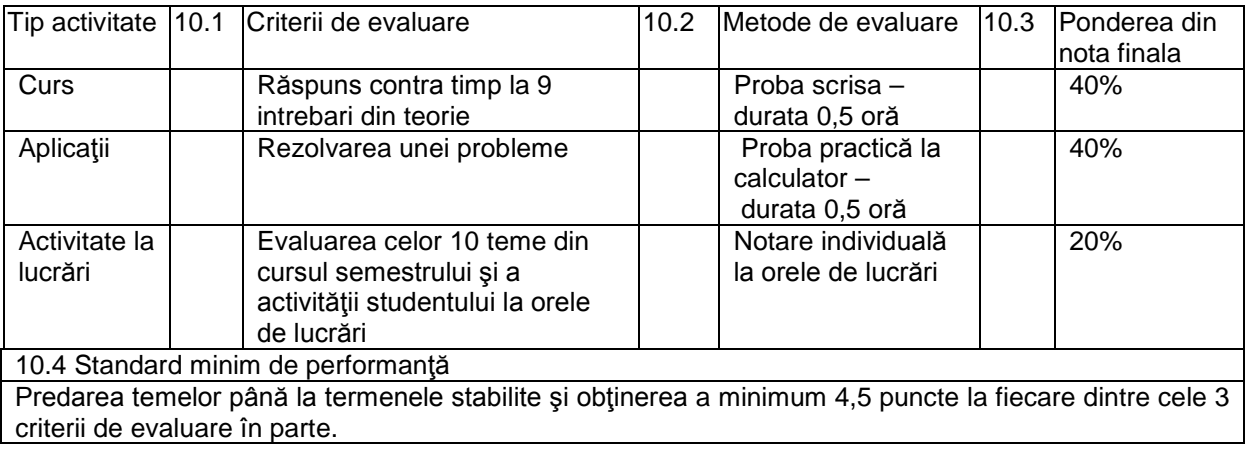

Data completării<br>iunie 2013

Titularul de Disciplină **Responsabil de curs** 

Conf dr ing F.-Zsongor GOBESZ Conf dr ing F.-Zsongor GOBESZ

Data avizării în departament **Director departament** Director departament

.........................

Prof.dr.ing. Cosmin G. CHIOREAN